# **KARYATULIS**

E-MODUL INTERAKTIF MATERI " KEBIJAKAN PUBLIK"

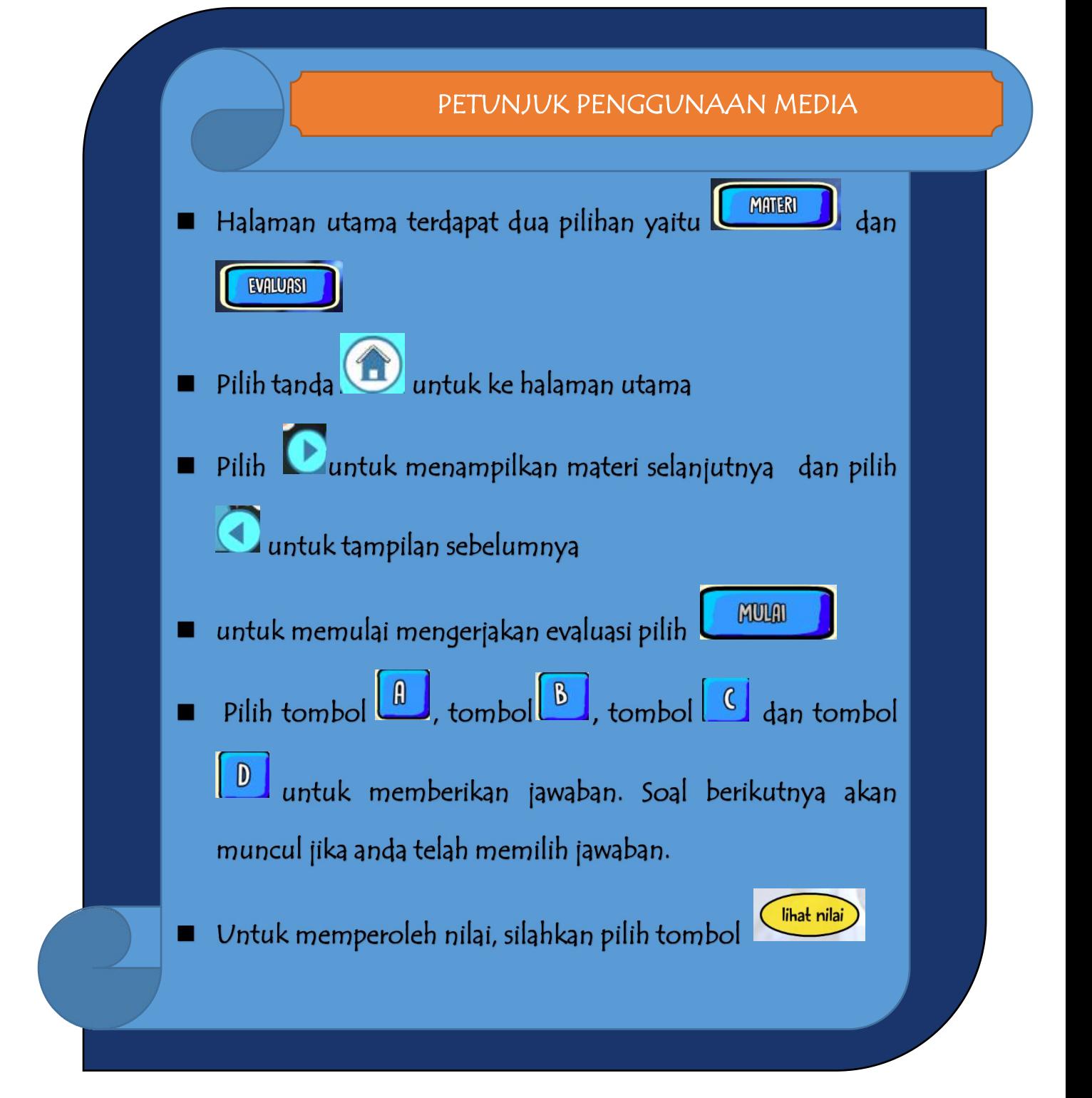

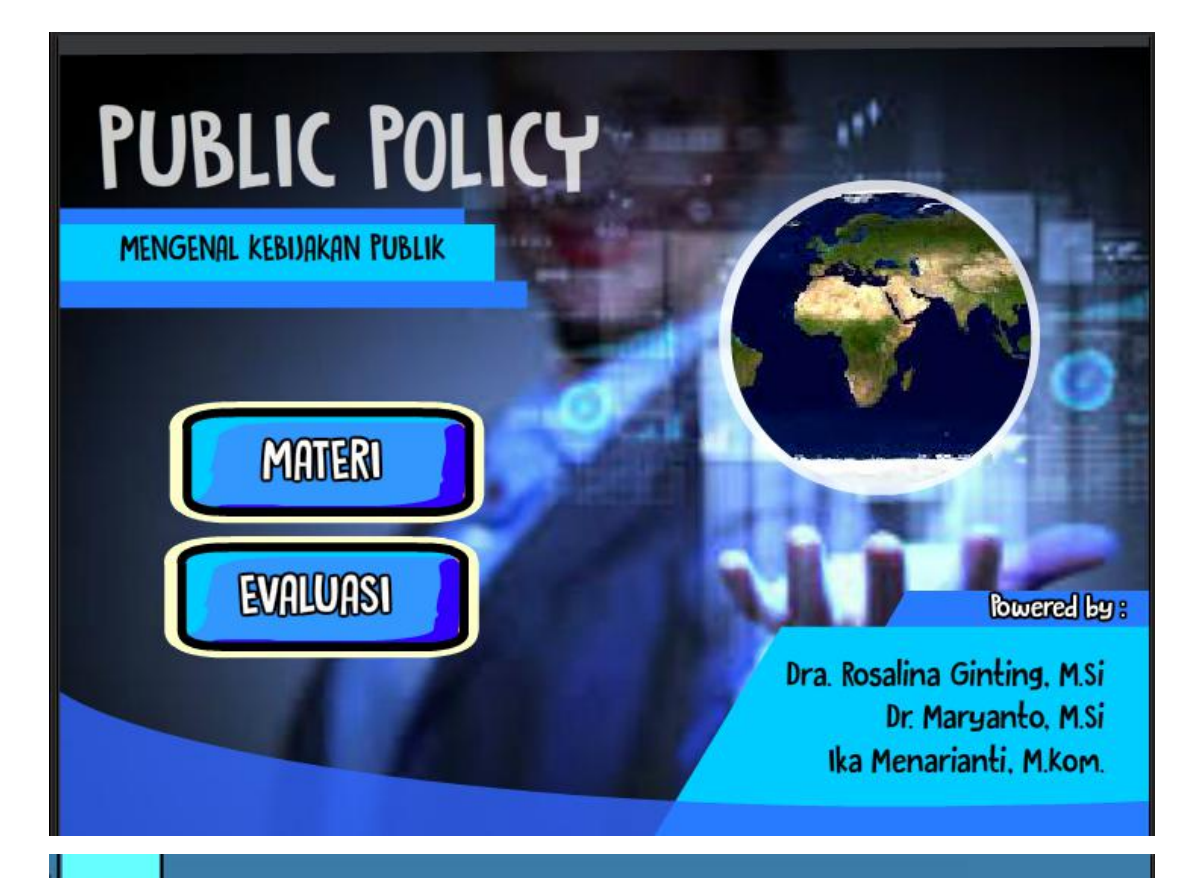

F kebijaksanaan publik .. adalah apapun yang pemerintah pilih untuk dilakukan atau tidak dilakukan

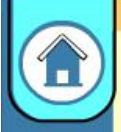

kebijaksanaan adalah merupakan sebuah bagian dari aktifitas dan bukan sebuah keputusan sederhana untuk melakukan sesuatu (Richard Rose)

Alasan mempelajari kebijakan publik

**KEILMUAN PROFESSIONAL** 

kebüekseneen public merupakan kebiaksanaan yang dikembangkan oleh tubuh panarintah dan sacara resmi (Can'l Fritachich)

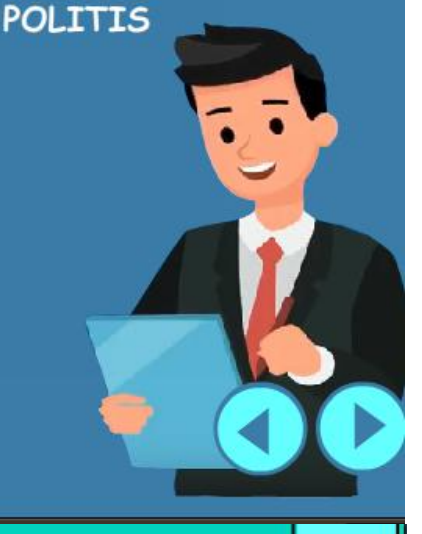

# Dasar analisis kebijakan

Analisis kebijakan lebih fokus pada penjelasan kebijakan daripada bagaimana menjadikannya layak

Sebab dan akibat dari kebijakan publik dengan setepat-tepatnya dicari dengan menggunakan metodologi keilmuan sosial

Usaha dibuat untuk mengembangkan kepercayaan teori yang general tentang kebijakan publik dan informasi mereka yang diterapkan pada agency dan wilayah kebijakan berbeda

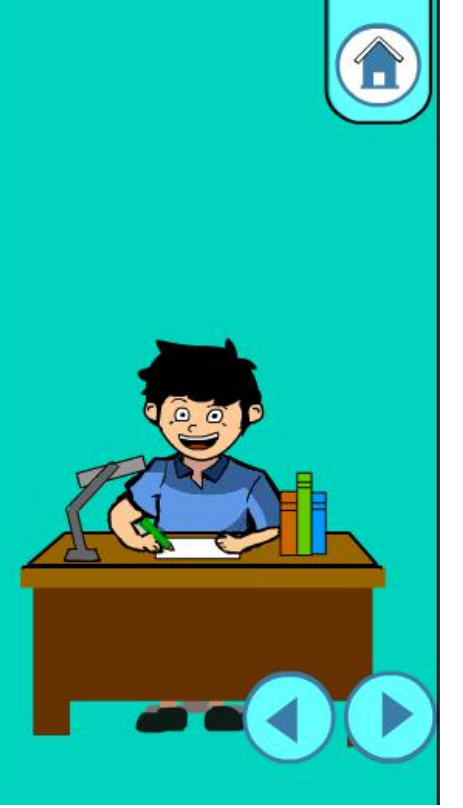

I

Ī

I

Π

I

ï

Ī

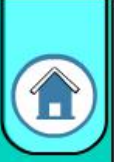

## **DEFINISI KEBIJAKAN PUBLIK**

Thomas R. Dye (dalam Hegel Nagi S. Tangkikisan, 2003) kebijakan publik sebagai apa yang dilakukan maupun yang tidak dilakukan oleh pemerintah.

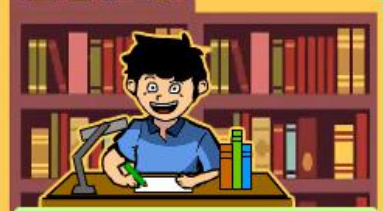

Anderson (1975) kebijakan publik sebagai kebijakan-kebijakan yang dibangun oleh badan dan pejabat-pejabat pemerintah.

### **IMPLIKASI KEBIJAKAN (ANDERSON 1975)**

- kebijakan publik selalu mempunyai tujuan tertentu atau mempunyai tindakan yang berorientasi pada tujuan.
- kebijakan publik berisi tindakan-tindakan pemerintah.
- kebijakan publik merupakan apa yang benar-benar dilakukan oleh pemerintah.
- kebijakan publik bersifat positif dalam arti tindakan pemerintah mengenai segala sesuatu masalah atau bersifat negatif dalam arti keputusan pemerintah untuk tidak melakukan sesuatu.
- kebijakan pemerintah didasarkan pada perj

Dua aspek **<u>lokok kebijakan</u>** 

Policy merupakan praktika sosial yang tidak merupakan kejadian yang terisolir, artinya sesuatu yang dilakukan pemerintah berasal dari peristiwa/kejadian dalam masyarakat dan dipergunakan untuk mengatasi masalah masalah masyarakat.

Policy merupakan usaha untuk mendamaikan pihak pihak yang sedang konflik atau merupakan incentive untuk tindakan bersama bagi pihak pihak yang terlibat menetapkan tujuan bersama tetapi mendapat perlakuan yang tidak rasional dalam usaha bersama tersebut.

**Rebijakan publik dalam kepustakaan Internasional** disclude scharaf public policy, yaitu suatu aturan yang mengatur kehidupan bersama yang harus dilaali dan berlaku mengikal: seluruh warganya

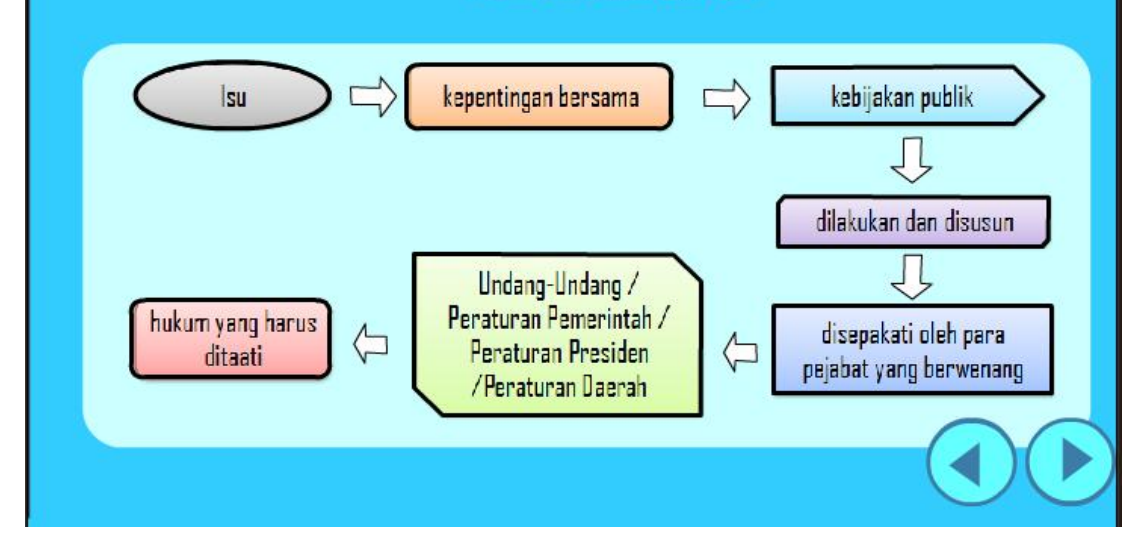

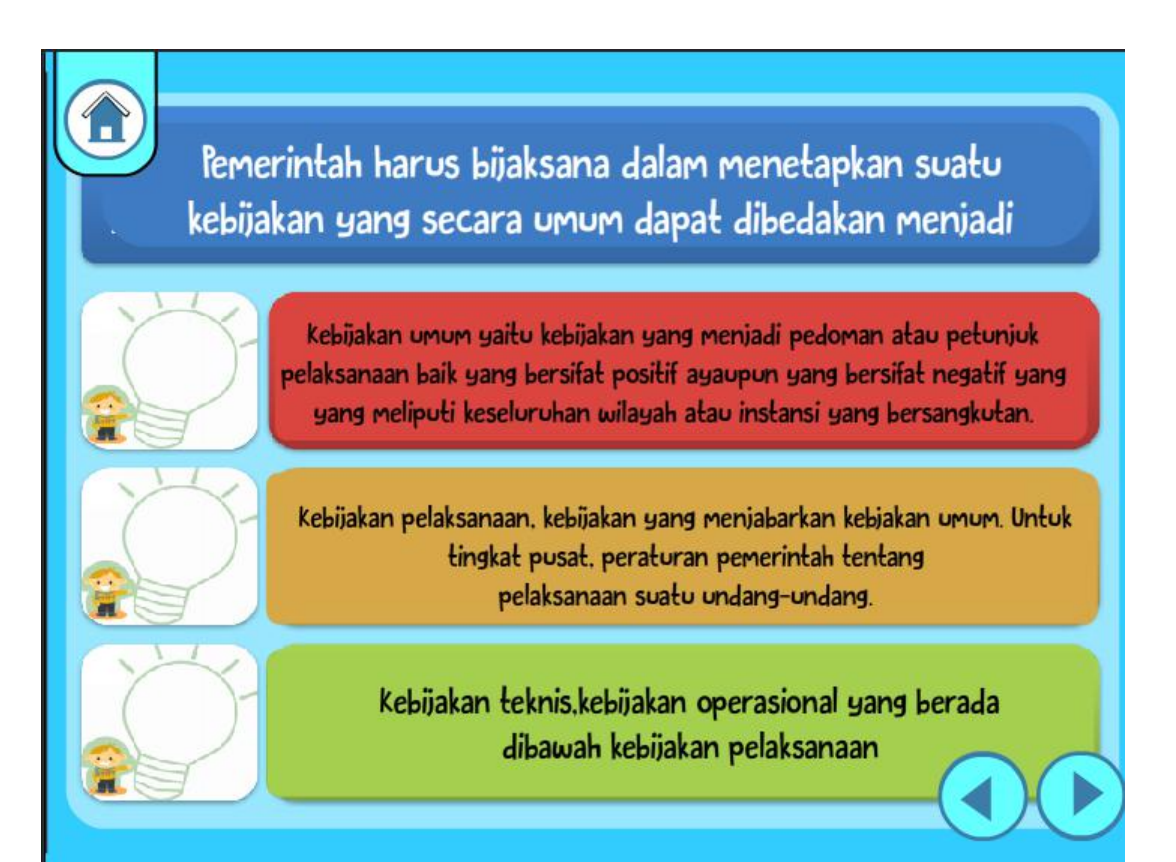

Kebijakan publik tersebut setelah melalui analisa yang mendalam dan dirumuskan dengan tepat menjadi suatu produk kebijakan publik

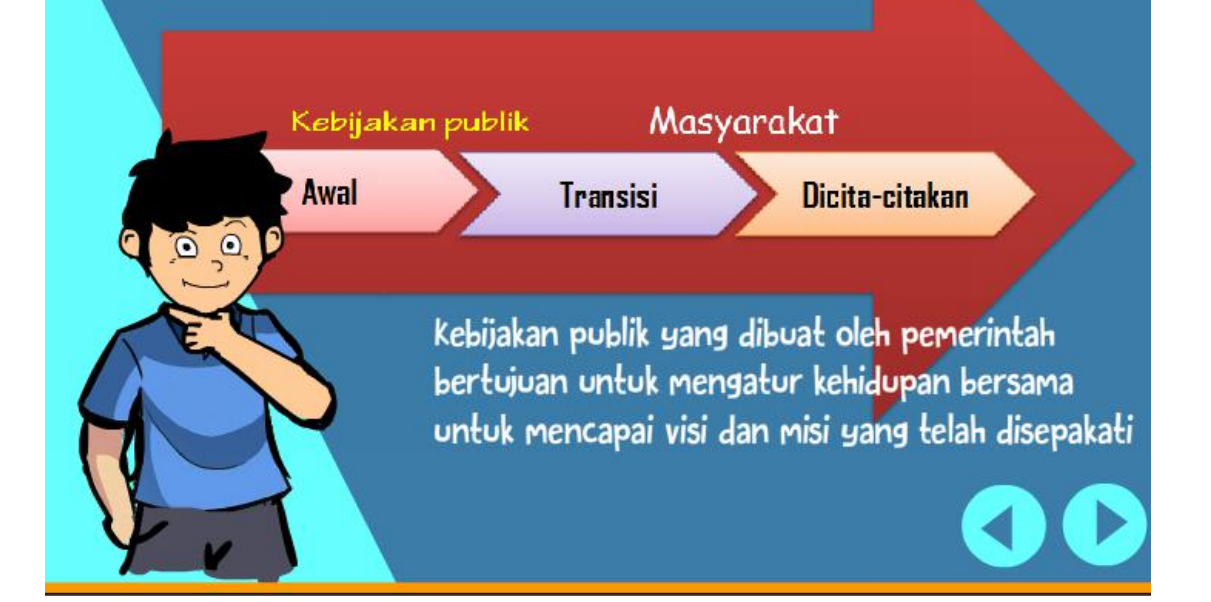

# PERKEMBANGAN KEBUAKAN PUBLIK

John Deway The Theory of Inquiry Deway memberikan perhatian pada eksperimen cara mengukur kebijakan yang digambarkan bagaimana rencana tindakan harus dipilih dari alternative yang tersedia dan bagaimana fikibat-akibat yang dapat diamati dan digunakan untuk uji coba yang tepat. Harold Laswell seorang eksperiment ilmu politik dengan mempertajam ilmu policy sebagai disiplin yang tidak terpisahkan dengan disiplin yang lain.

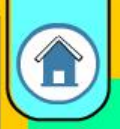

# PUBLIC FOLICY DAN ILMU FOLITIK

Ilmu politik secara tradisional memusatkan perhatiannya pada struktur institusional dan pertimbangan pertimbangan filosifis dari pemerintah, yaitu meliputi studi tentang pengaturan-pengaturan institusional, seperti: pertimbangan pusat-daerah,

pemisahan kekuasaan.

kekuasaan dan tugas-tugas lembaga-lembaga Negara yang mencoba menerangkan institusi dimana public policy itu dibuat.

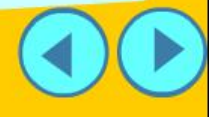

Perhatian yang besar oleh para ahli ilmu politik terhadap public policy dengan alasan-alasan sebagai berikut:

Publik policy dapat dipelajari dengan alasan-alasan ilmiah yang betul-betul murni(purely scientific reason)

Publik policy juga dapat dipelajari untuk alasan profesional

Publik policy dapat dipelajari dengan tujuan-tujuan politis yang dipergunakan untuk memperoleh kebijakan yang tepat guna mengatasi masalah yang tepat

# **Publik Policy dan Birokrasi**

Public policy juga tidak dapat dipisahkan dengan birokrasi. karena pemerintah organisasinya disusun berdasarkan prinsip-prinsip birokrasi dan mempunyai lingkup yang sangat luas

Apabila tugas pemeintah semakin luas maka mengakibatkan bertambahnya birokrasi. Artinya penguasa politik mendapat tambahan beban dan memaksa mereka untuk memikirkan perluasan infrastuktur birokrasi.

Dalam masyarakat pendelegasian urusan perencanaan dan pelaksanaan policy pada birokrasi dari penguasa politik. Sehingga penguasa politik memusatkan perhatian pada urusan pemilihan kebijakan dan menggantungkan perencanaan dan pelaksanaan policy pada infrastruktur birokrasinya.

Proses public poilcy menetapkan garis-garis umum dalam pemecaham masalah masyarakat tidak dapat dilepaskan dari lembaga-lembaga pemerintah sehingga membutuhkan system untuk melaksanakan birokrasi

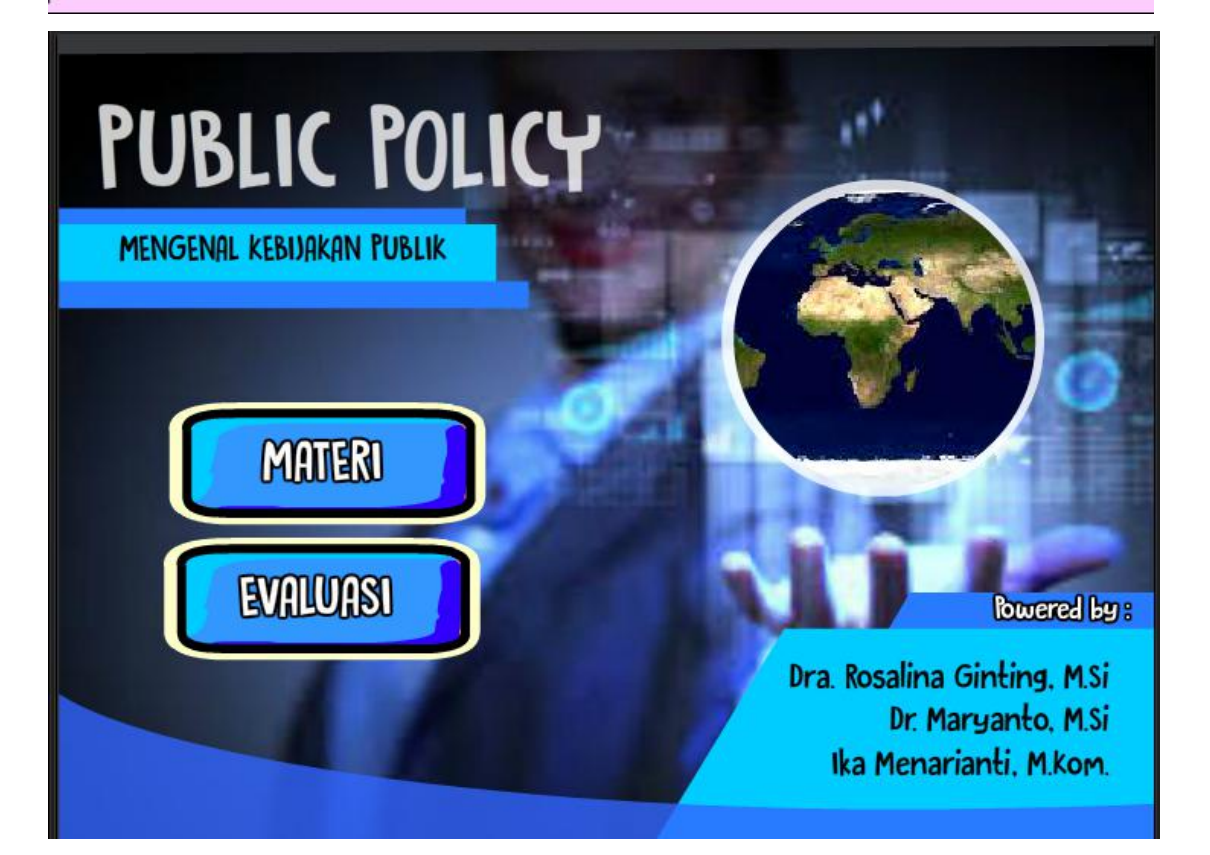

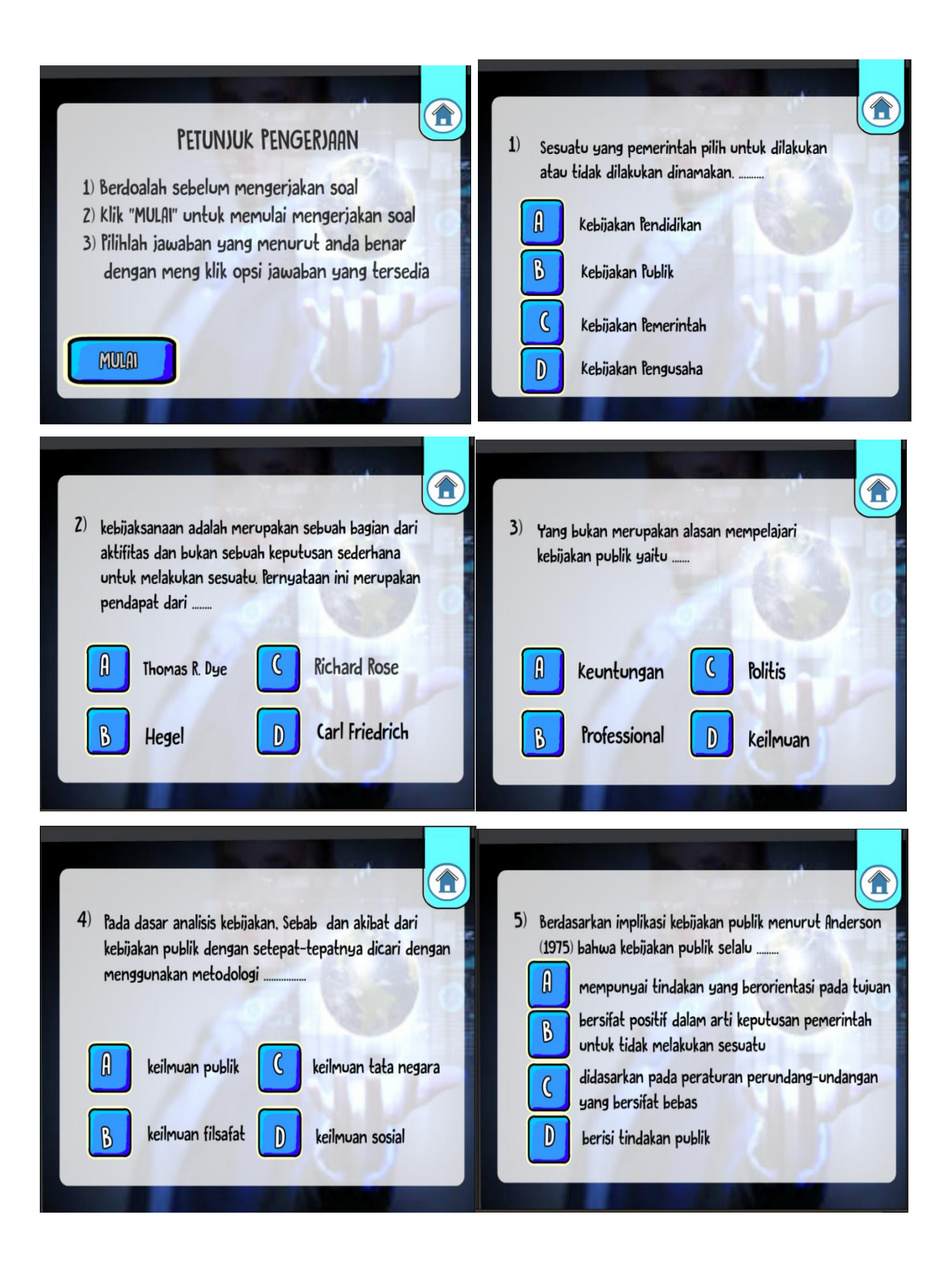

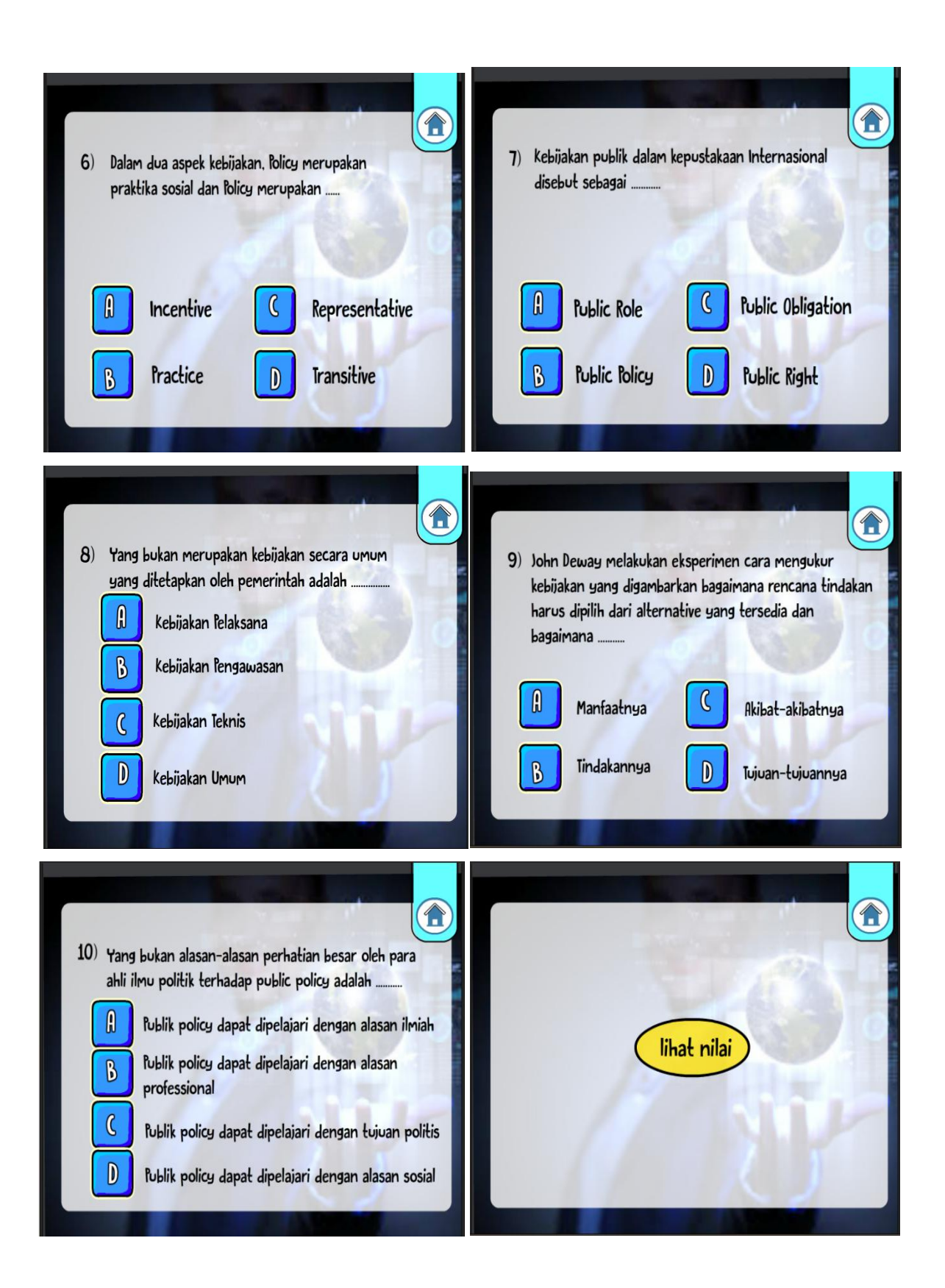

#### **MANUAL PENGGUNAAN PROGRAM**

#### **PROGRAM KOMPUTER, E-MODUL INTERAKTIF MATERI "KEBIJAKAN PUBLIK"**

- 1. Program Komputer, E-modul interaktif materi "Kebijakan Publik" ini dibuat menggunakan Corel Draw dan Macromedia Flash
- 2. Program dibuild dalam bentuk .swf
- 3. Untuk menjalankan E-modul inetraktifmateri "Kebijakan Publik" digunakan Interactive Whiteboard dan Komputer
- 4. Dalam pemutaran produk e-modul interaktif materi "Kebijakan Publik" perlu dipersiapkan laptop, speaker active dan LCD sehingga siswa mampu melihat, mendengarkan secara baik dan benar
- 5. Produk komputer berupa e-modul interaktif materi "Kebijakan Publik" dilengkapi menu materi dan Evaluasi.
- 6. Pengguna juga dapat mengetahui skor yang diperoleh setelah melakukan evaluasi